**Query**: \_\_\_\_\_\_\_\_\_\_\_\_\_\_\_\_\_\_\_\_\_\_\_\_\_\_\_\_\_\_\_\_\_\_\_\_\_\_\_\_\_\_\_\_\_\_\_\_\_\_\_\_\_\_\_\_\_\_\_\_\_\_\_\_\_\_\_\_\_\_\_\_\_\_\_\_\_\_

**Access**:

 $\mathsf{r}$ 

Complete the Access Query Design Window below. Show the tables that you need and fill out the appropriate responses for the Fields!

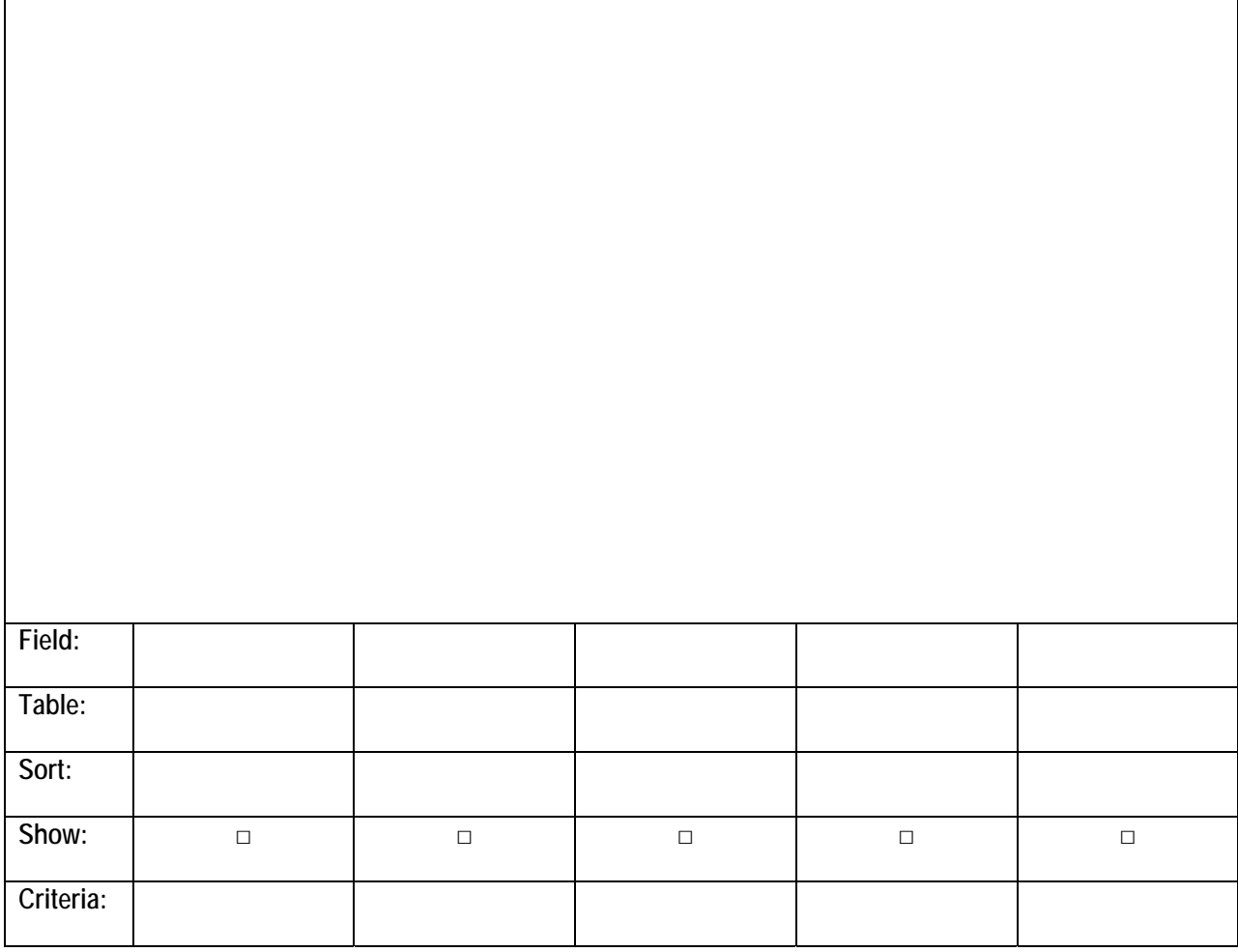

**SQL**: Write the same query using SQL

**Identify** operations used in answer (horizontal filtering, vertical filtering, join, union, negation, intersection):